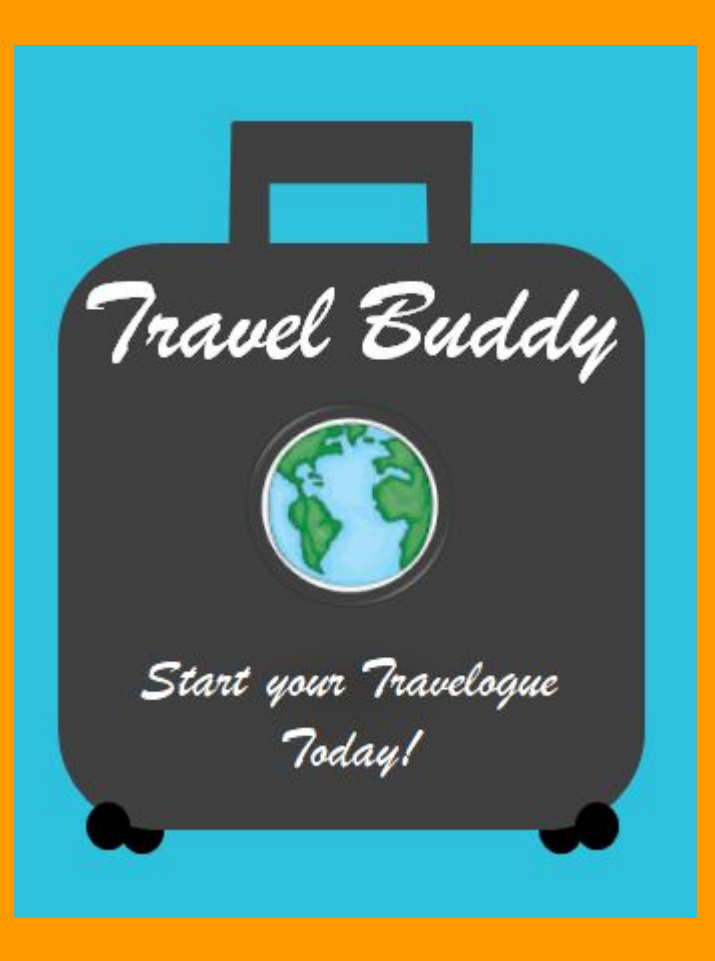

### The Team

 Bavan (Project Manager) (Creator of Final Prototype) (Founder)

> Arshwin (Member)

### Introduction

Hello Everyone! This is Travel Buddy! We all miss the feeling of going on vacation because of quarantine. More people have been developing depression over this quarantine and we are here to help prevent that. The process of having an amazing vacation was hard enough, you had to find a good hotel, a good flight, things to do when you arrive at your destination and etc. That process is what we call The Travel Process. This process has gotten even harder because now there are higher safety precautions. Most airports are closed for visitors and only few are still open. Now you need to get tested and have limited ways of having fun. Here is our solution to that. We will be making the Travel Process easier for those who struggle with it and we will be creating a virtual environment that incorporates the highlights of a vacation. It is time to leap into the Future. Start your Travelogue Today!

# Prototype Data

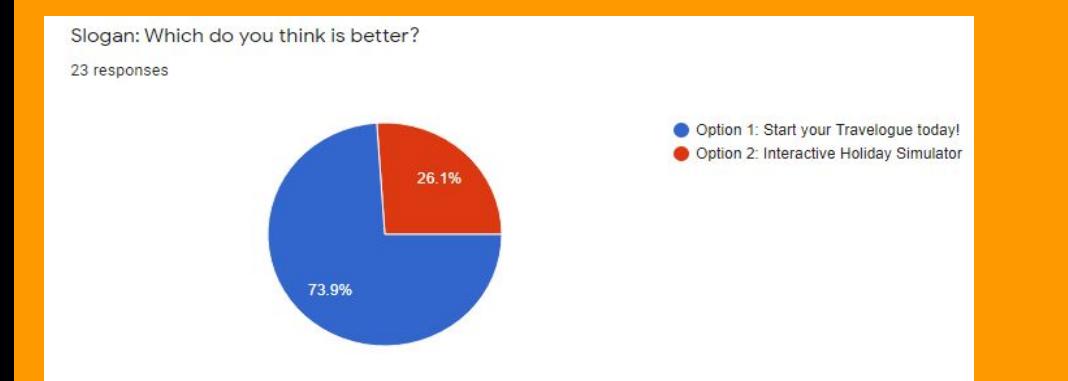

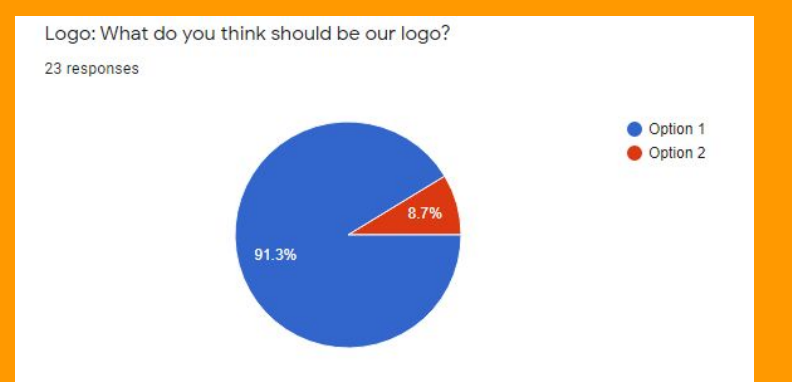

Our slogans were "Start your Travelogue Today!" and "Interactive Holiday Simulator." 73.9% chose "Start your Travelogue Today!" thus making that statement our slogan.

Out of our 2 logos, Logo A was voted by 91.3% of the voters thus making that our logo.

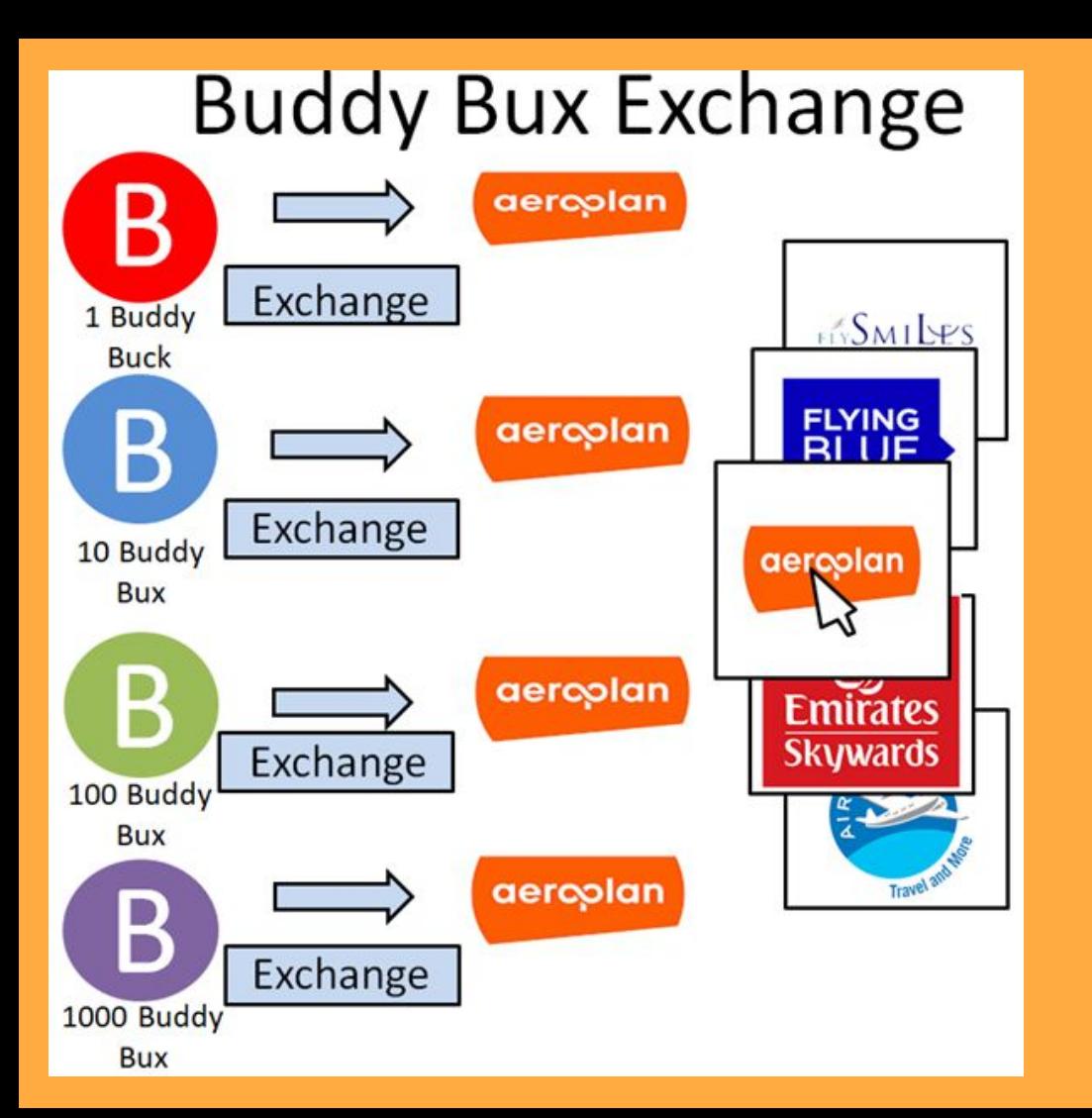

Buddy Bux can be converted into different airline loyalty program points like Aeroplan or Skywards. This could help get discounts on flight prices. When moving your cursor down, the carousel of Loyalty Programs will change position. You get Buddy Bux from using the website daily, from creating virtual worlds and having a lot of people visit them and booking vacations.

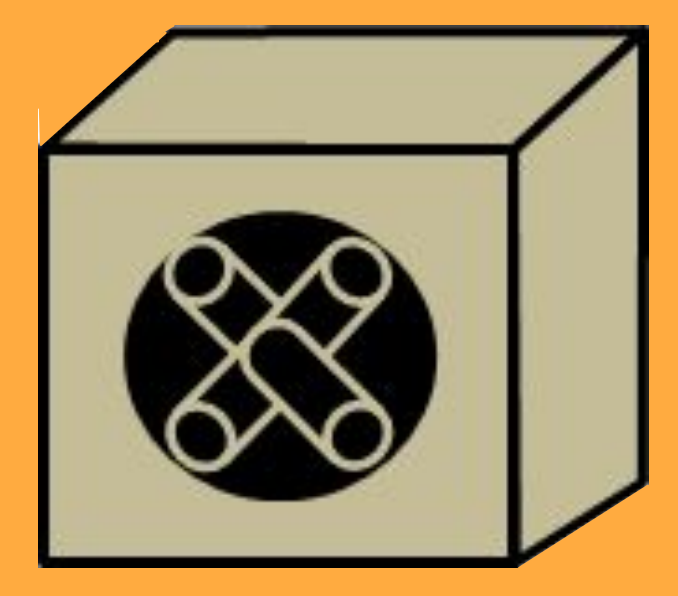

This is known as 'Your Vault'. This safe will be at the bottom right corner of your screen and all your Buddy Bux goes there. The capacity of 'Your Vault' is infinite. When you make transactions for example (Gaining Buddy Bux or Spending Them) will create a little animation and the Vault will be updated on your transactions.

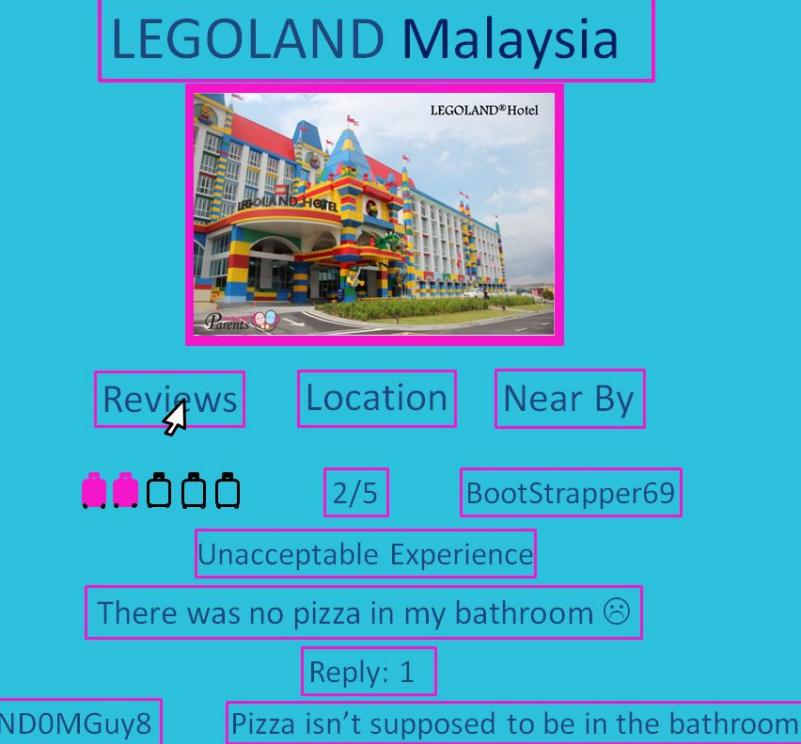

A way users can interact with each other is to provide reviews about hotels for the people who are thinking of staying at the hotel. For example, this person gave a negative review 2/5 suitcases (We are replacing stars with suitcases) and has given their review. A person replied to the review as well. Of course people wouldn't be able to use hateful comments on this review system and cannot swear either.

### **Virtual Vacation**

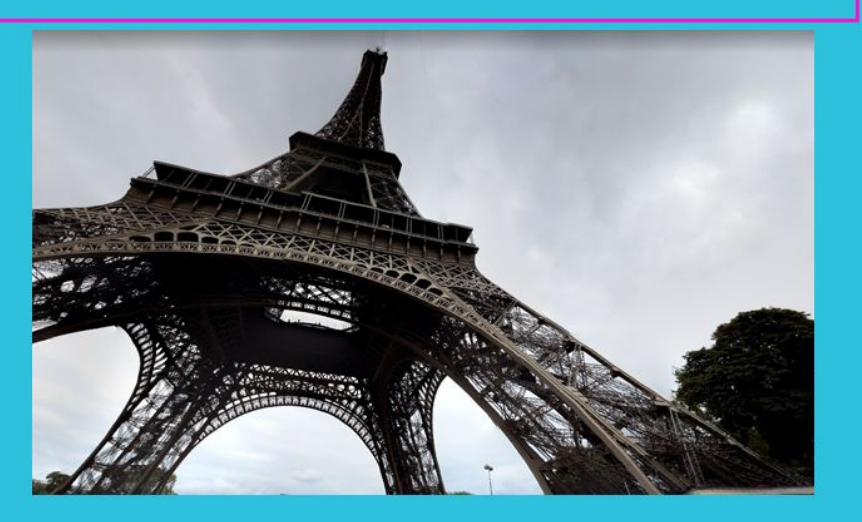

Travel Buddy's goal is to help people find their dream vacation and make them feel like they are in a vacation when they are not. In this virtual environment, users can move around and look around and have a great time. People can create their own worlds and go into them and look around and have a great time.

For people who haven't been on a vacation before or are in the situation where they cannot go on a vacation, this is for them. Virtual Vacation is a Virtual Environment where you can experience a vacation through a screen. A vacation makes people relaxed and happy, those emotions are what overcome depression. We hope Virtual Vacation can help fight against depression especially with the Covid Pandemic. People can create their own worlds and allow people to observe them.

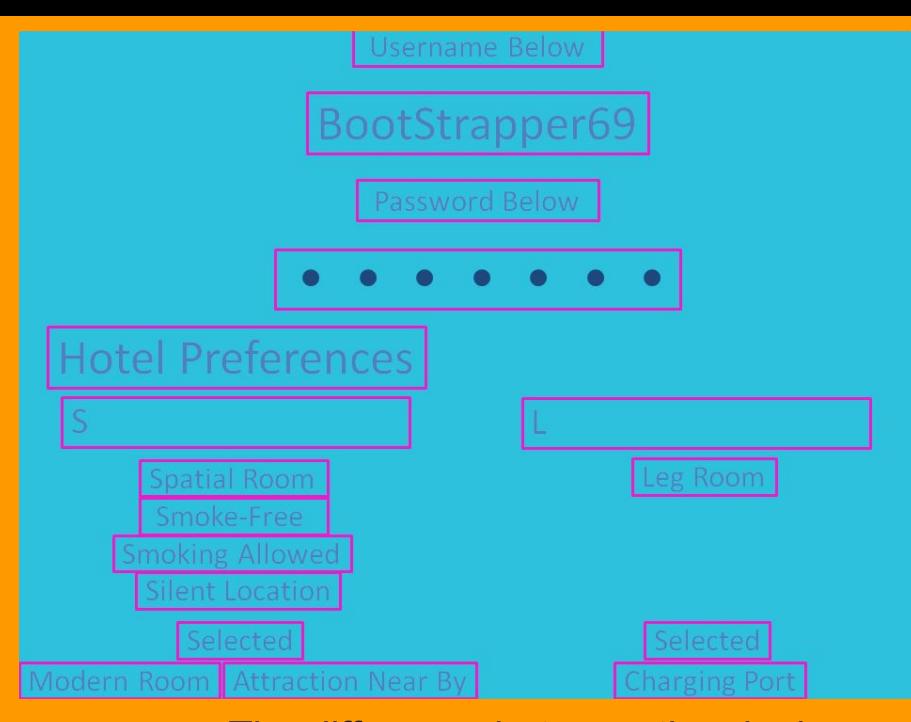

#### Thank you for creating an account!

Welcome to the Buddy Team. Here you can find great vacations and virtually go in a vacation as well! Your preferences will cause you to get suggestions of hotels. Simply Decline the suggestion if you are not interested or accept if you are. : D

The difference between the signing up system in other websites and Travel Buddy is that there is something known as Preferences. The website was made to help people with finding a dream vacation which is why preferences exist. For example, let's say you prefer a modern and spacious room with the characteristics of an office. If a hotel like that is found, a suggestion will be sent to the user. The user will choose to accept or decline this suggestion. The user can also block notifications from suggestions if they do not like the suggestion system.

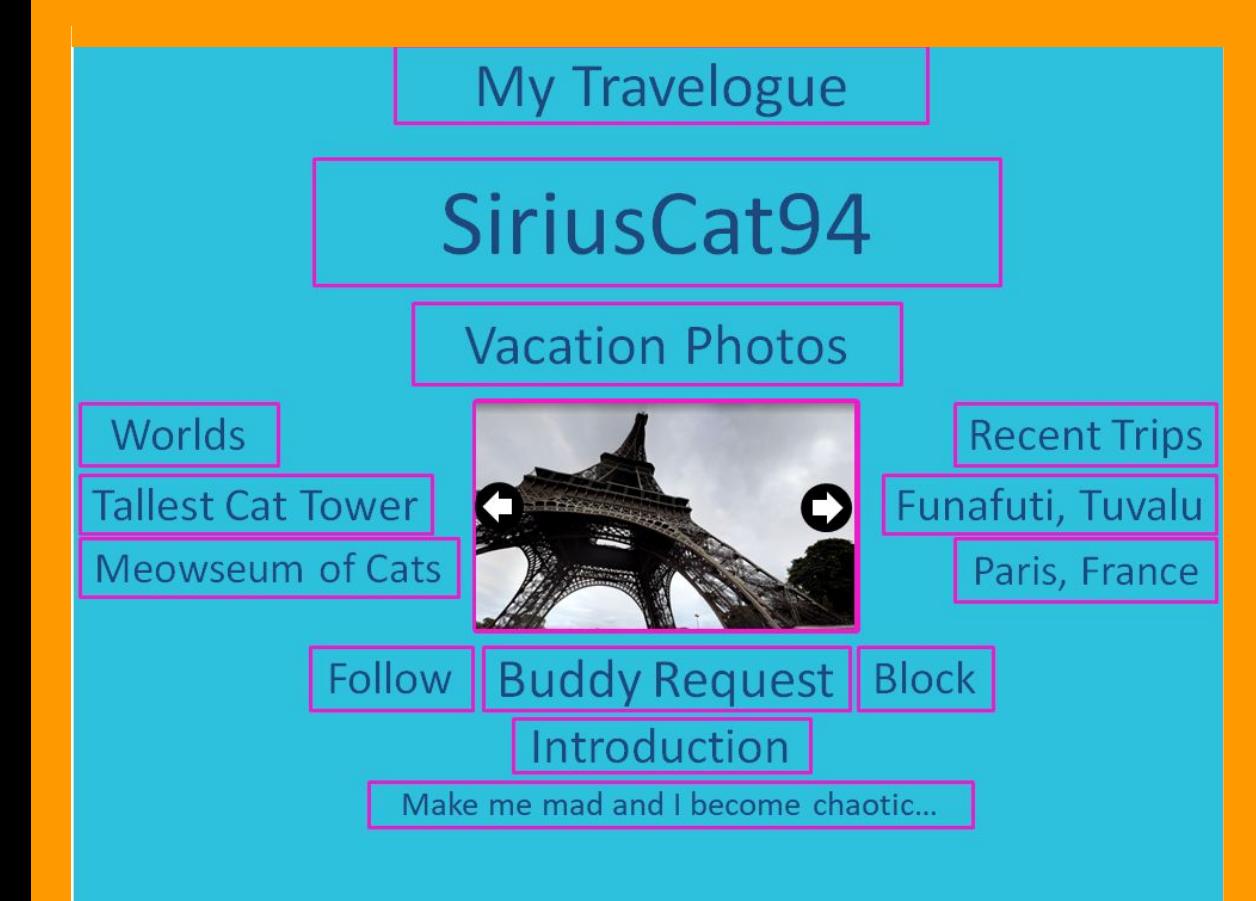

A Travelogue is a type of account where you can show off your vacations and virtual vacations. This is a way for people to interact with others. You can buddy request people and become friends. That allows you to join people's virtual worlds.

## Our Future Plans

- Adding Updates, Ideas and Extensions to Travel Buddy to make the community of travelers more involved in our website.

-Getting Feedback and Suggestions from other people to improve Travel Buddy.

-Creating more ways of making the Travel Process easier.

### **Conclusion**

Overall, Travel Buddy is an amazing tool that can help you with finding your dream vacation/staycation and creating a virtual one. It's time you join the community of travelers and Start Your Travelogue Today!

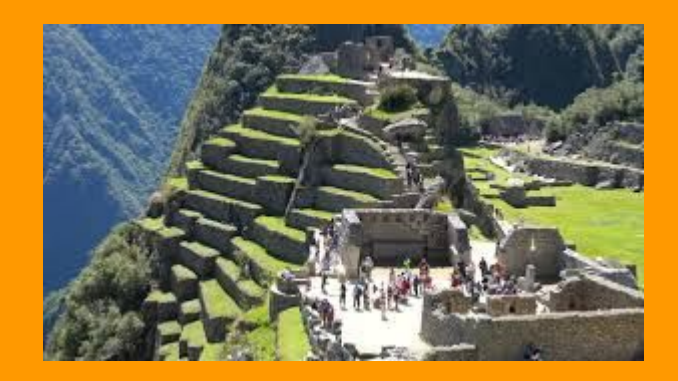

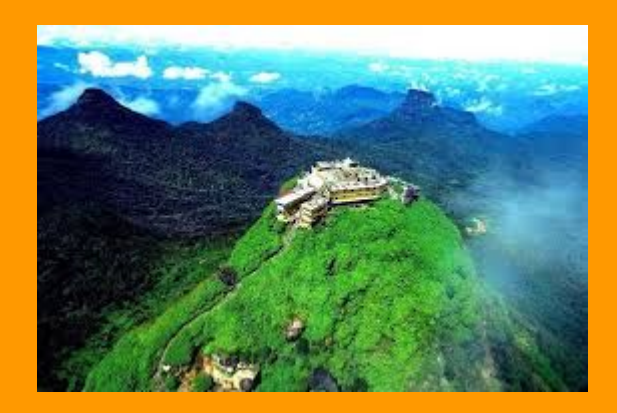

## Resources We Used

Google Sites

Microsoft Powerpoint

Google Forms

[https://www.youtube.com/watch?app=desktop&v=lNIEZ61PyG0&ab\\_channel=AmazingPlace](https://www.youtube.com/watch?app=desktop&v=lNIEZ61PyG0&ab_channel=AmazingPlacesonOurPlanet) **[sonOurPlanet](https://www.youtube.com/watch?app=desktop&v=lNIEZ61PyG0&ab_channel=AmazingPlacesonOurPlanet)** 

We used the thumbnail of this youtube video for this slideshow

[https://www.viator.com/en-GB/tours/Nuwara-Eliya/Overnight-Hiking-and-Trekking-Tour-to-Ad](https://www.viator.com/en-GB/tours/Nuwara-Eliya/Overnight-Hiking-and-Trekking-Tour-to-Adams-peak-via-Peak-Wilderness-sanctuary/d33889-8021P61) [ams-peak-via-Peak-Wilderness-sanctuary/d33889-8021P61](https://www.viator.com/en-GB/tours/Nuwara-Eliya/Overnight-Hiking-and-Trekking-Tour-to-Adams-peak-via-Peak-Wilderness-sanctuary/d33889-8021P61) We used the image on this article for this slideshow